Universitatea "Lucian Blaga" din Sibiu Facultatea de Stiinte Catedra de Informatică Domeniul de studii de licenţă: Informatică Specializarea: Informatică

# **PROGRAMA ANALITICĂ**

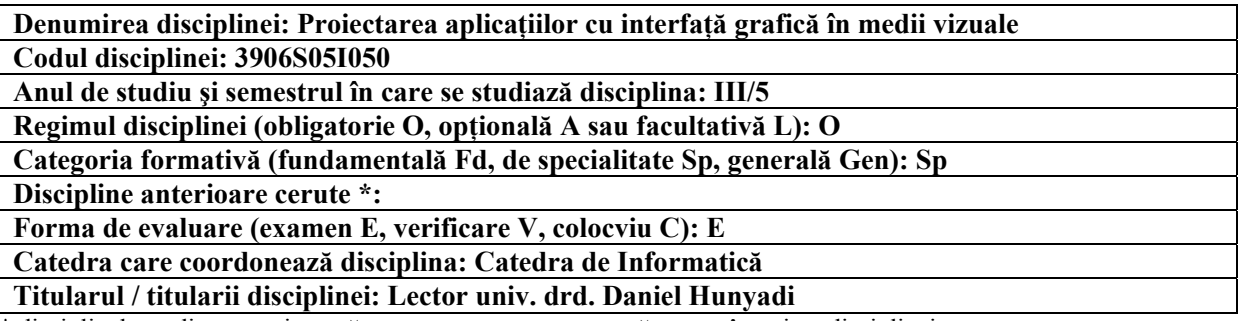

\* disciplinele studiate anterior a căror cunoaştere este necesară pentru însuşirea disciplinei

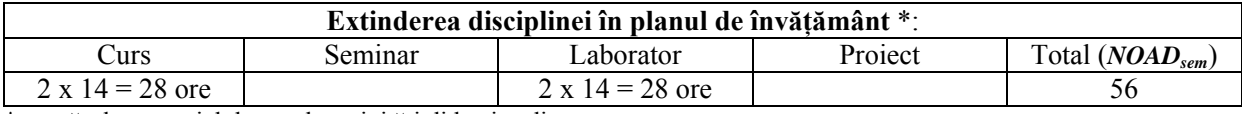

\* numărul semestrial de ore de activităţi didactice directe

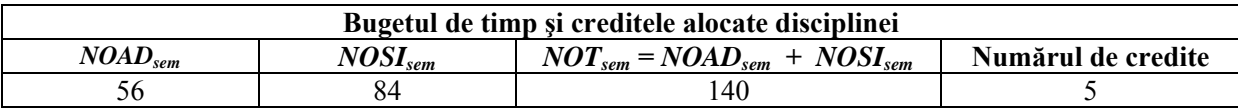

**Obiectivele disciplinei** 

### **Obiectivele cursului**

-Însuşirea cunoştintelor generale despre paradigma programării orientate pe obiecte în medii visuale, pe platforme Windows.

-Însuşirea unui limbaj care suportă paradigma de programare, ca instrument efectiv de lucru, pentru aplicaţii visuale Windows(limbajul Visual C++).

## **Obiectivele activităţilor aplicative (seminar, laborator, proiect)**

Formarea unor deprinderi de lucru pentru realizarea de aplicaţii sub sistemele de operare Windows.

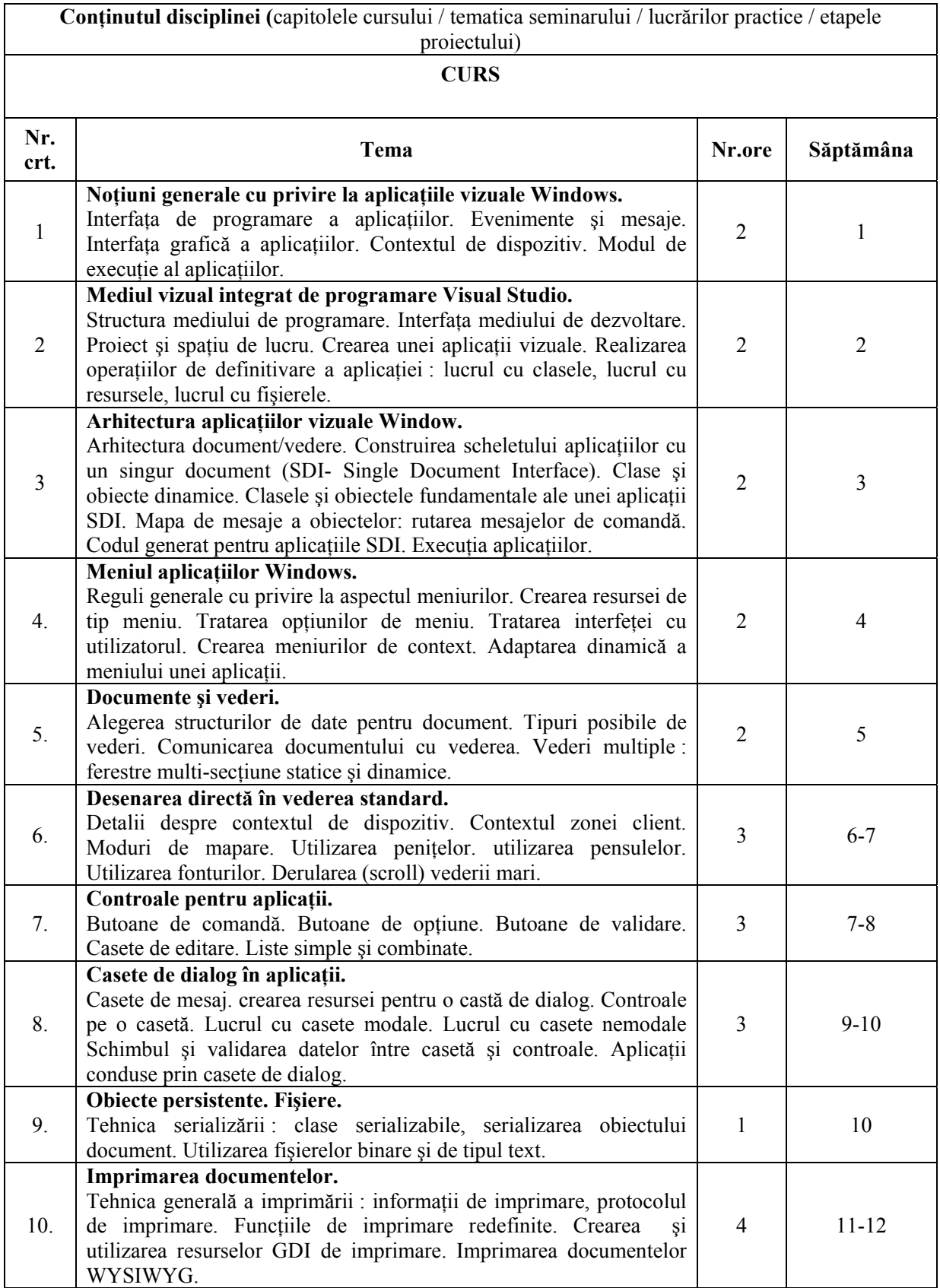

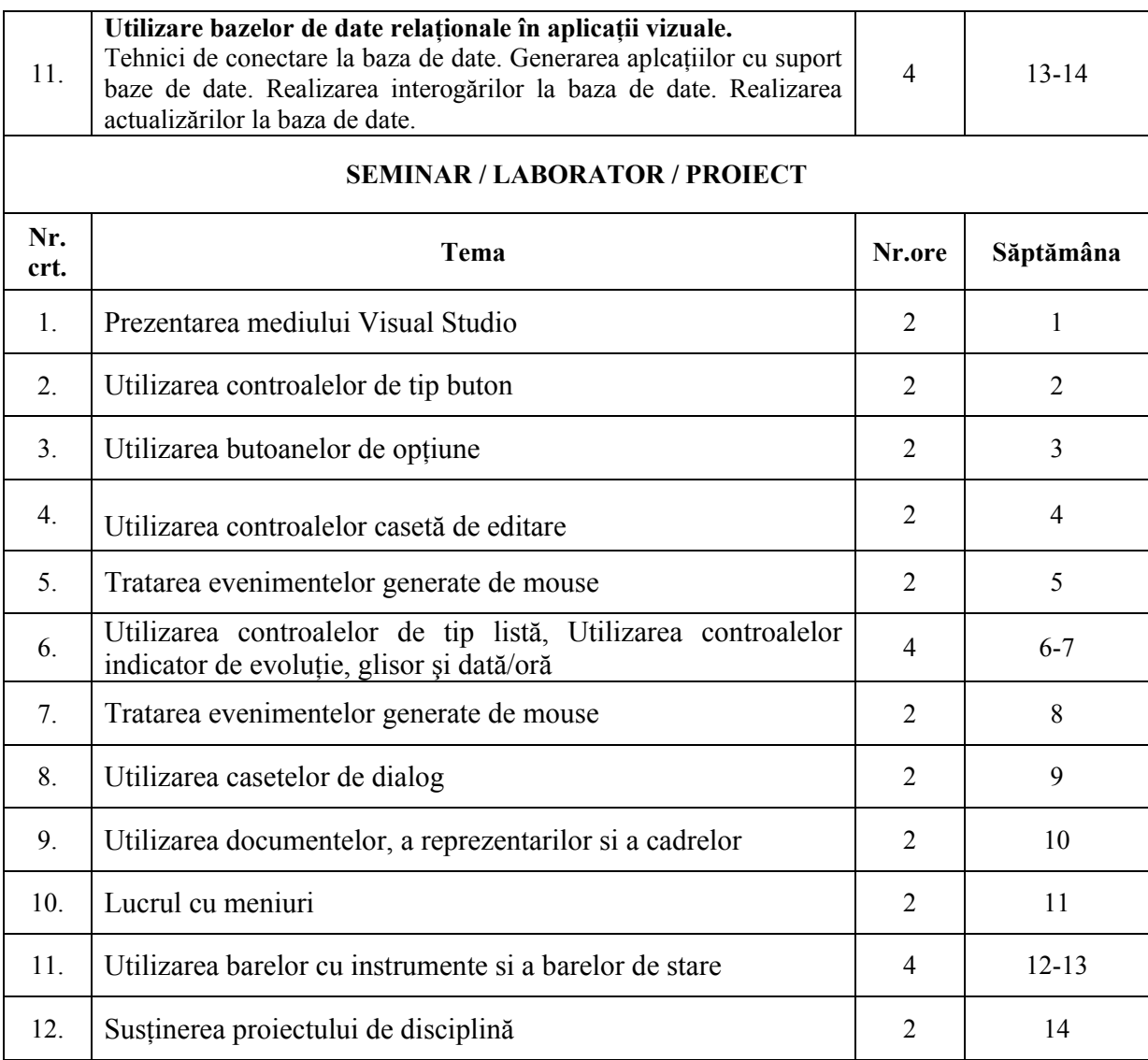

#### **Descrierea metodelor de predare**

Prelegerea, dezbaterea, învătarea prin cooperare, explicația, exemplificarea, munca individuală și de grup, dezbaterea.

#### **Descrierea formelor şi metodelor de evaluare a cunoştinţelor**

Disciplina este prevazută cu examen scris, lucrare cu subiecte teoretice și aplicații. Studenții trebuie să realizeze un proiect pe o tematică dinainte aleasă. Proiectul şi activitatea de laborator se notează şi condiționează intrarea în examen. Nota examenului se determină din nota laboratorului (medie între proiect şi lucrările de laborator) şi nota examenului scris.

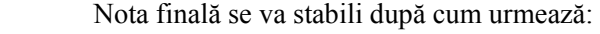

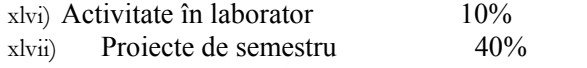

xlviii) Lucrarea scrisă la examen 50%

## **Bibliografie obligatorie**

1. Bates J. ş.a – Utilizare Visual C++ 6.0. Editura Teora 2000.

2. Roşca V., Hunyadi D. – Programarea în medii vizuale. Ed. Universităţii "Lucian Blaga" 2005.

# **Bibliografie opţională**

1.Kruglinski D. ş.a – Programming Microsoft Visual C++. Microsoft Press 1998. 2.Petzold C. – Programming Windows. Microsoft Press 1999.

3.Williams M. – Bazele Visual C++ 4.0. Editura Teora 1996.

**Data elaborării: Titularul / titularii disciplinei,**  Lector univ. drd. Daniel Hunyadi